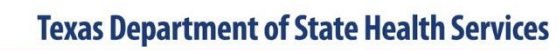

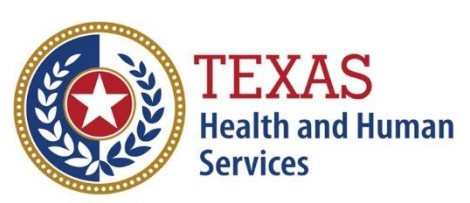

### **Novel Coronavirus (COVID-19)**

#### **Clinical Description**

A novel coronavirus is a newly identified coronavirus that has not been previously identified in the human population and it is assumed there is no existing immunity to the virus. The virus (SARS- CoV-2) causing coronavirus disease 2019 (COVID-19), first identified in Wuhan, China in 2019 is not the same as coronaviruses that commonly circulate among humans and cause mild illness, like the common cold. Symptoms of COVID-19 are non-specific and the disease presentation can range from no symptoms (asymptomatic) to severe pneumonia and death. People with COVID-19 generally develop signs and symptoms, including mild respiratory symptoms and fever ~5 days after infection (mean incubation period 5-6 days, range 1-14 days).

#### **Laboratory Confirmation Criteria**

 Detection of SARS-CoV-2 RNA in a clinical or autopsy specimen using a molecular amplification test

#### **Case Classification**

*Confirmed:* A case that meets confirmatory labortatory evidence\*

#### *Probable:* A case that:

Meets clinical criteria AND epidemiologic linkage criteria with no confirmatory laboratory testing performed for SARS-CoV-2,

#### **OR**

Meets presumptive laboratory evidence\* (i.e., detection of SARS-CoV-2 by antigen test in a respiratory specimen),

#### **OR**

▪ Meets vital records criteria (i.e., death certificate lists COVID-19 disease or SARS-CoV-2 as an underlying cause of death or a significant condition contributing to death) with no confirmatory laboratory testing performed for SARS-CoV-2.

#### *Suspect:* A case that:

- Meets supportive laboratory evidence $*$  of:
	- o Detection of specific antibody in serum, plasma, or whole blood, **OR**
	- $\circ$  Detection of specific antigen by immunocytochemistry in an autopsy specimen
- **AND** has no prior history of being a confirmed or probable case

*\*Laboratory evidence using a method approved or authorized by the FDA or designated authority*

#### *Clinical criteria:*

- At least two of the following symptoms: fever (measured or subjective), chills, rigors, myalgia, headache, sore throat, nausea or vomiting, diarrhea, fatigue, congestion or runny nose; **OR**
- At least one of the following symptoms: cough, shortness of breath, difficulty breathing, new olfactory disorder, or new taste disorder; **OR**
- Severe respiratory illness with at least one of the following: clinical or radiographic evidence of pneumonia, or acute respiratory distress syndrome (ARDS)

**AND**

No alternative more likely diagnosis

#### *Epidemiologic linkage criteria:*

One or more of the following exposures in the prior 14 days:

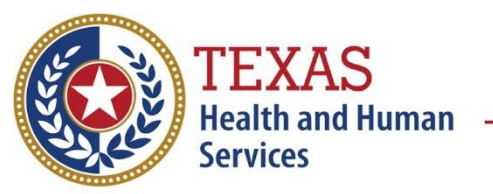

### **Novel Coronavirus (COVID-19)**

- Close contact $**$  with a confirmed or probable case of COVID-19 disease.
- Member of a risk cohort as defined by public health authorities during an outbreak (e.g., symptomatic residents of a nursing home where at least one laboratory confirmed COVID-19 case has been identified).

\*\*Close contact is someone who was within 6 feet of an infected person for a cumulative total of 15 minutes or more over a 24-hour period† starting from 2 days before illness onset (or, for asymptomatic patients, 2 days prior to test specimen collection) until the time the patient is isolated.

*† Individual exposures added together over a 24-hour period (e.g., three 5-minute exposures for a total of 15 minutes).*

#### **Additional Information**

#### **Outbreaks:**

 Use the following operational definitions for deciding which cluster or outbreak to code as an outbreak in NEDSS.

### **Long-Term Care Facilities (LTCF):**

■  $\geq 1$  facility-acquired<sup>#</sup> COVID-19 case in a resident.

‡Facility-acquired COVID-19 infection in a long-term care resident is defined as a confirmed diagnosis 14 days or more after admission for a non-COVID condition, without an exposure during the previous 14 days to another setting where an outbreak was known or suspected to be occurring.

### **Other Outbreak Settings (non-LTCF):**

- Two or more confirmed COVID-19 cases in a facility or group (not a household) with onset<sup>§</sup> within a 14-day period.
	- o Note: Probable cases are considered outbreak-associated cases if there is a minimum of two confirmed cases in the outbreak.

§Use specimen collection date if onset date is unknown or case is asymptomatic.

### **Outbreak Resolution:**

- No new symptomatic/asymptomatic probable or confirmed cases after 28 days has passed since the last case's onset date or specimen collection date (whichever is later).
- Complete a Respiratory Disease Outbreak Summary Form and fax to DSHS at 512-776-7616.
	- Request an outbreak name and enter in NEDSS for all cases linked to the outbreak.
	- Insert an abbreviation for the outbreak setting in the requested outbreak name.
		- o Content: Condition/mmyy/Setting/LHD/accession #
		- o Structure: COVID19/0420/LTF/LHD/##
		- o Example: COVID19/0424/Plant/HSR1/01
	- Put the facility name in comments for one or more of the associated cases.

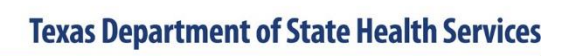

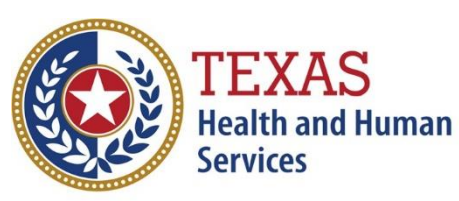

**Novel Coronavirus (COVID-19)**

### **Deaths:**

Use the following guidance to determine whether to select "Yes" for "Did the patient die from this illness?"

- A COVID-19 associated death is defined for surveillance purposes as a confirmed or probable case with no period of complete recovery between the illness and death.
- A death should not be reported if after review and consultation there is an alternative agreed upon cause of death which is unrelated to an infectious process (e.g., an adult with a positive SARS-CoV-2 test whose death clearly resulted from trauma after a car accident would not qualify as a COVID-19 associated death)

For additional information and guidance see<https://www.dshs.texas.gov/coronavirus/> and [https://www.cdc.gov/coronavirus/2019-nCoV/index.html.](https://www.cdc.gov/coronavirus/2019-nCoV/index.html)

#### NBS Entry Guidelines for Laboratory Reports

Note: If there is an existing lab in NEDSS, do not manually enter a report. Create an investigation from the existing lab report if no investigation has been entered for the patient.

Required fields are noted by → and **BOLD** and other preferred data entry fields by  $\Rightarrow$  and *italics.* Control + Click to see Patient Tab Lab Report Table

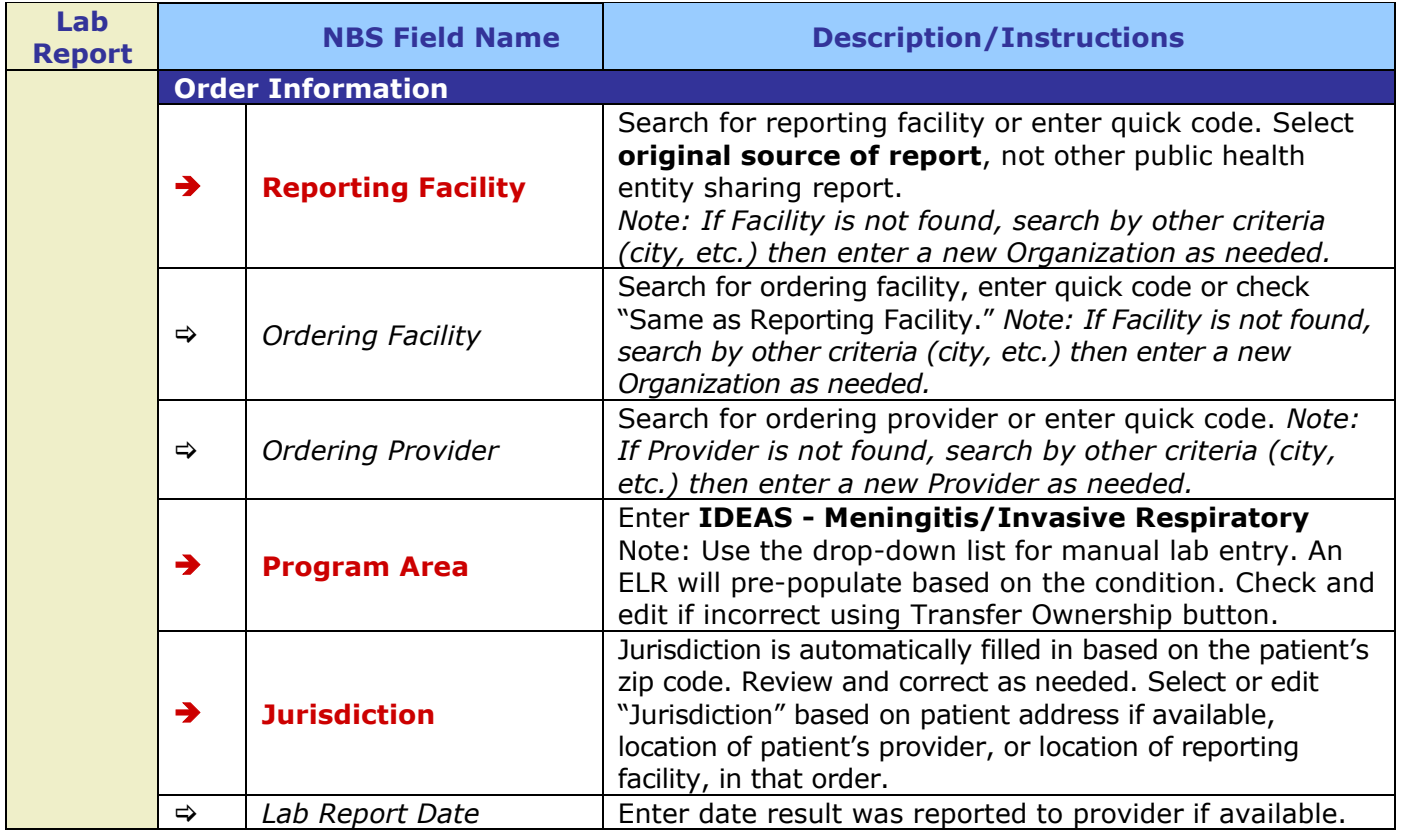

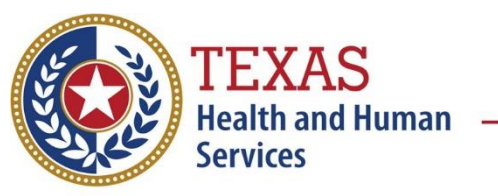

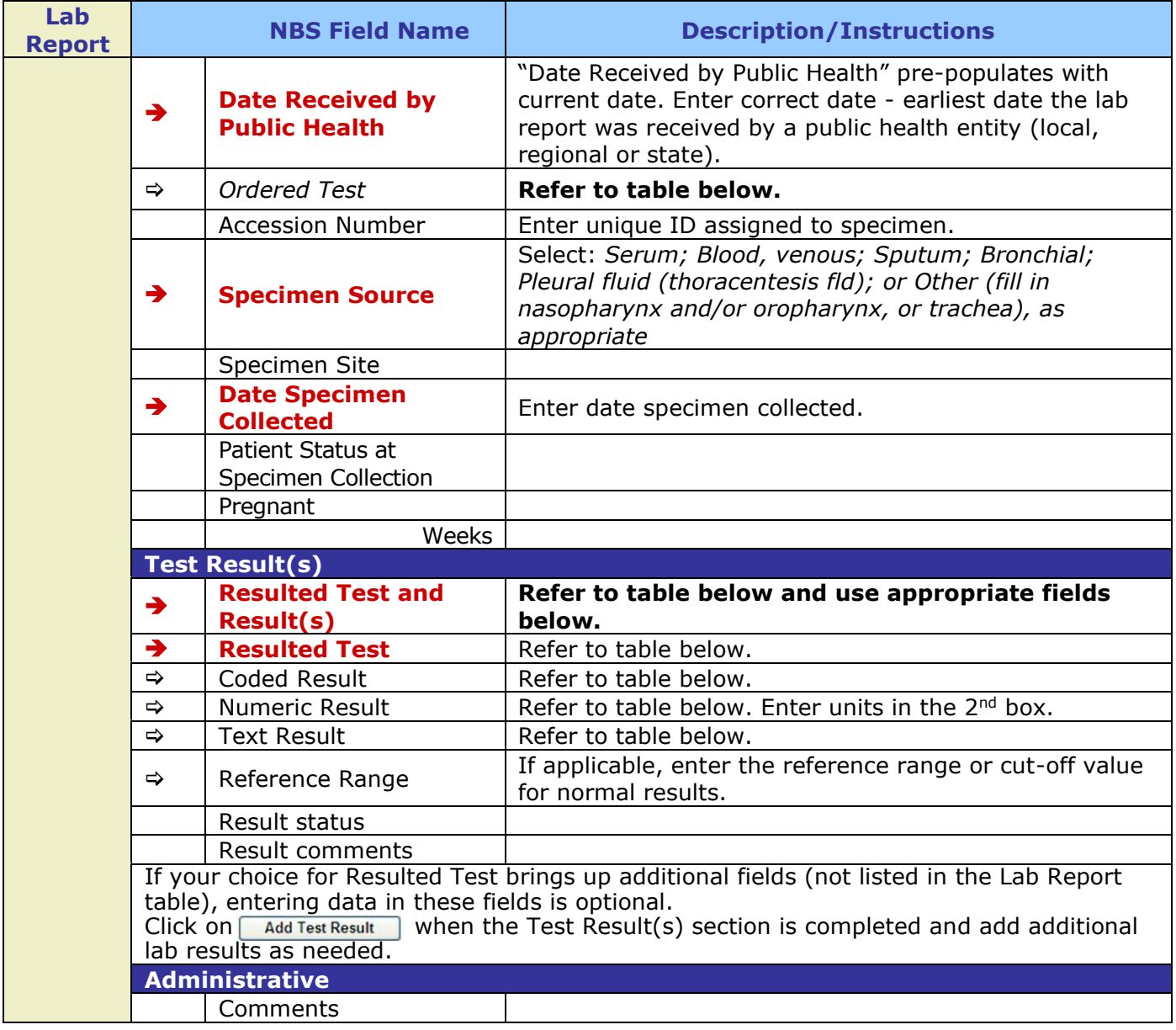

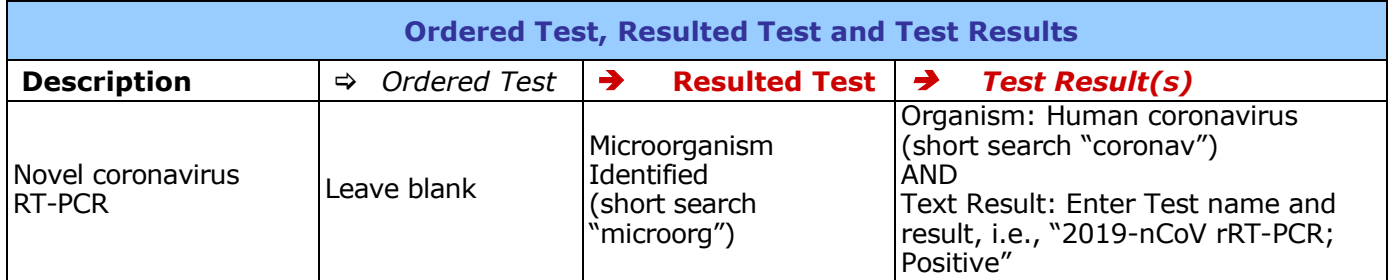

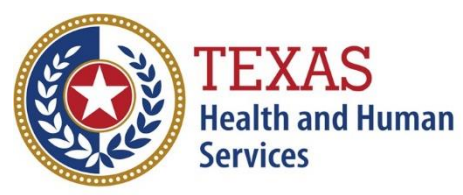

### **Novel Coronavirus (COVID-19)**

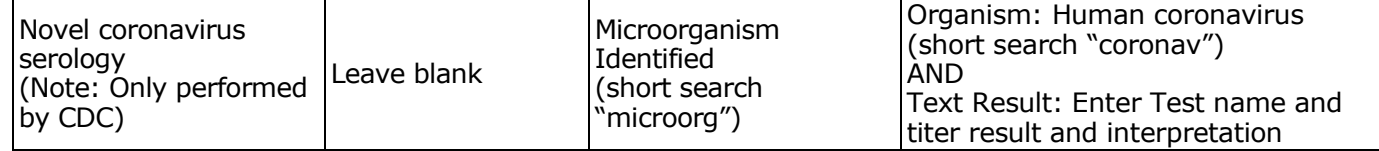

### **NBS Entry Guidelines for Investigation**

Required fields are noted by → and **BOLD** and other preferred data entry fields by  $\Rightarrow$  and *italics.* Control + Click to see Patient Tab Investigation

### **NBS Entry Guidelines for Notification**

**Notifications are required for confirmed and probable cases.**

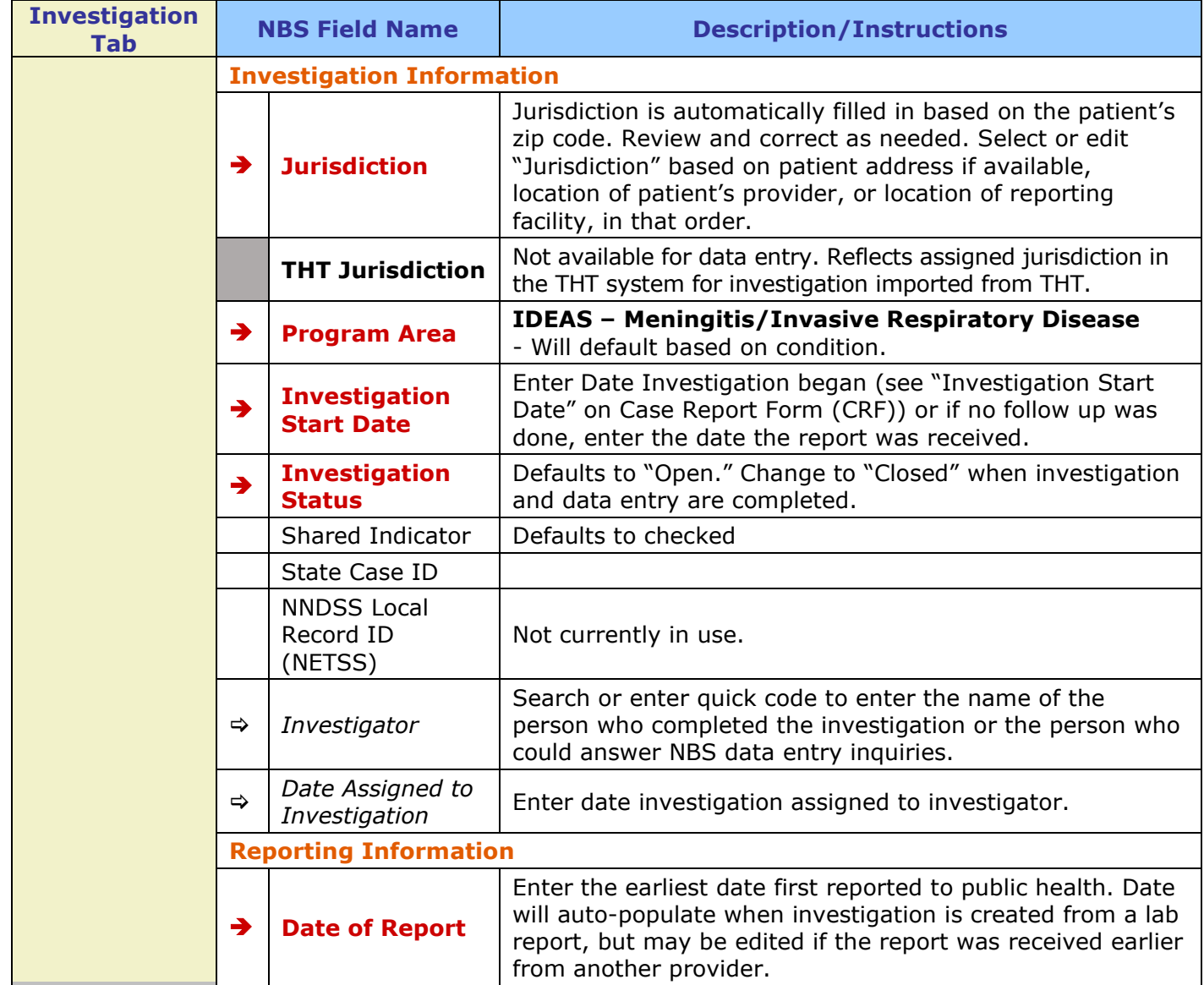

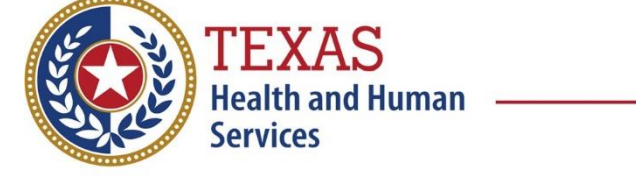

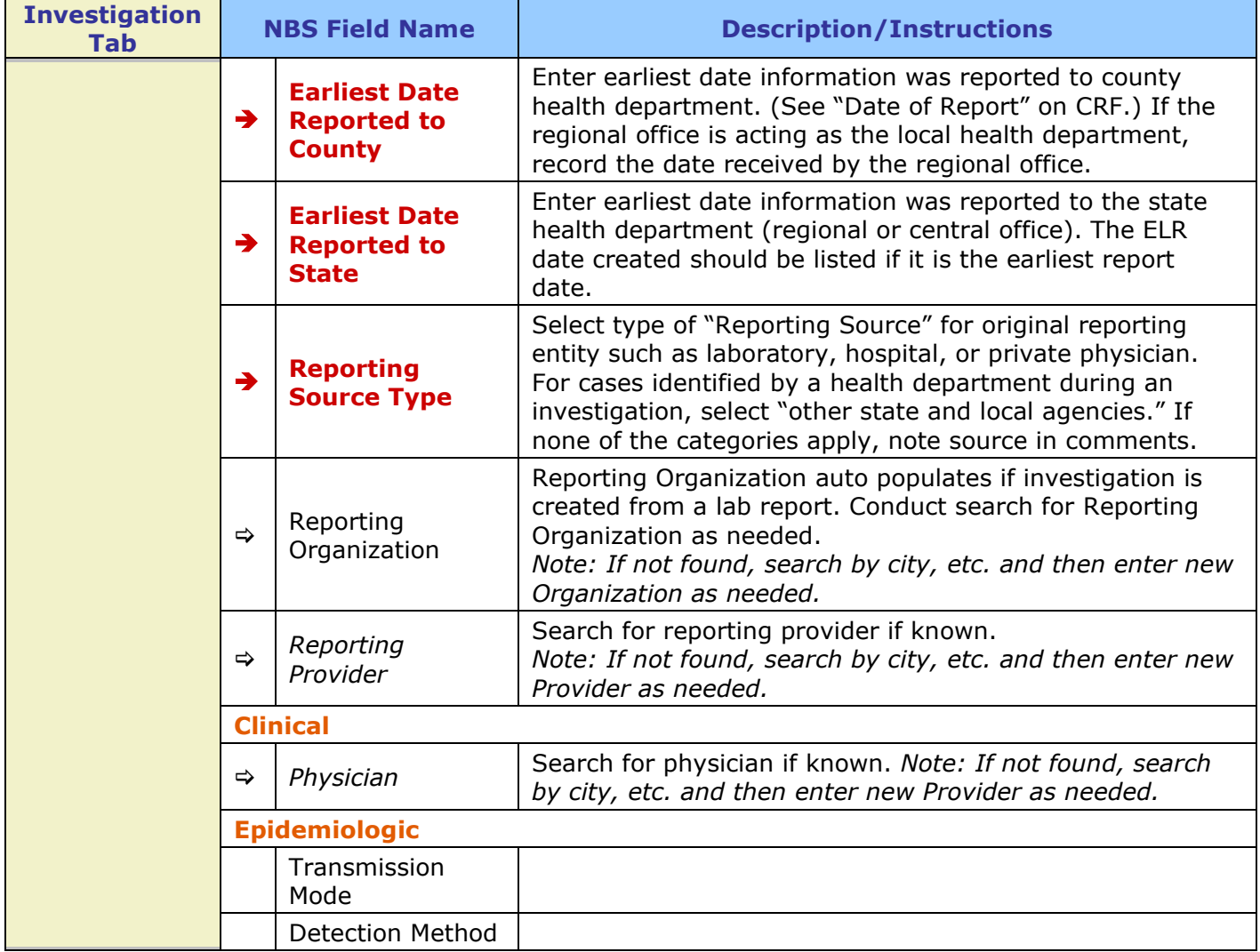

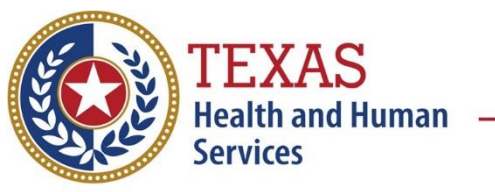

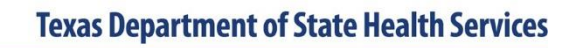

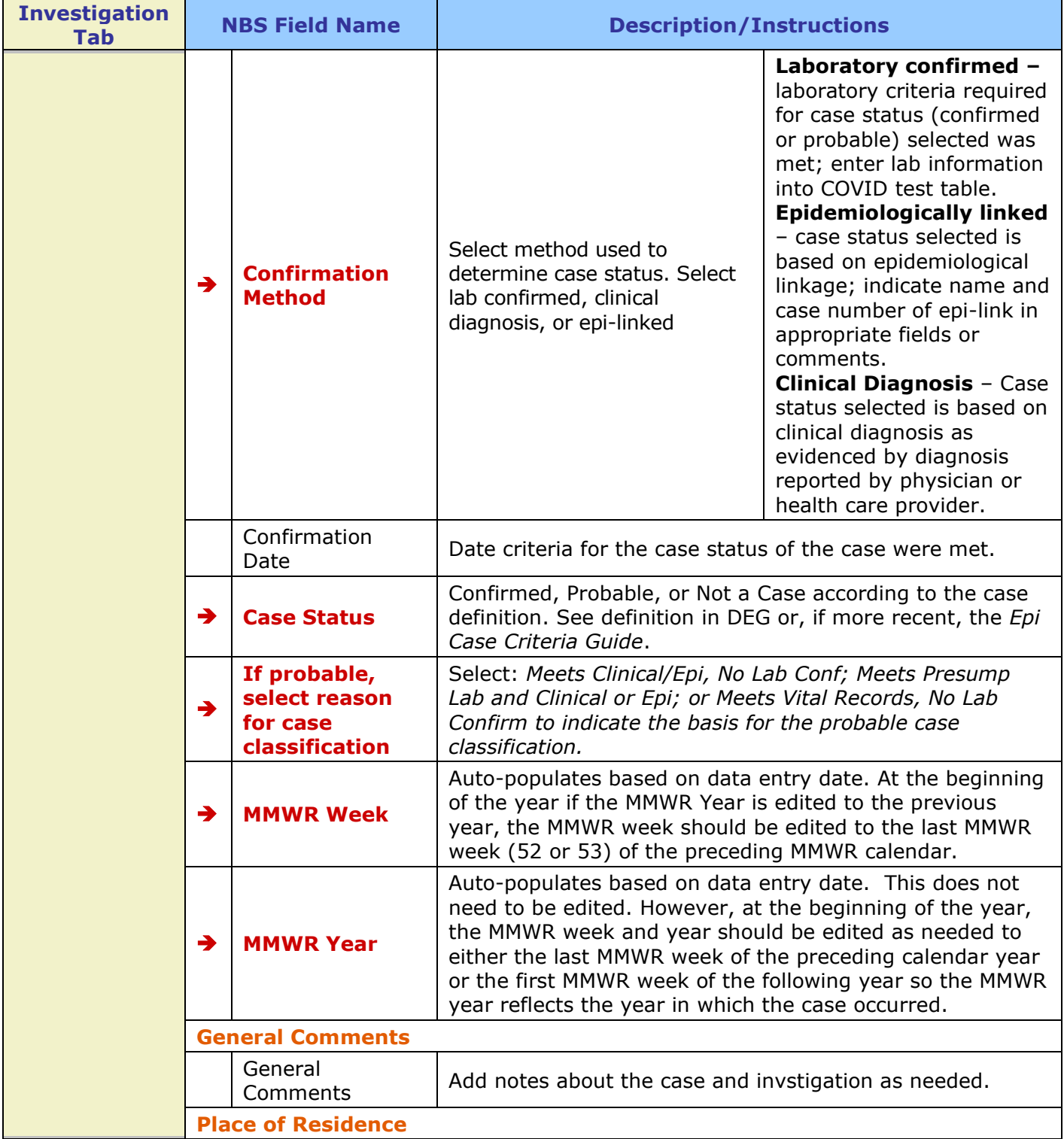

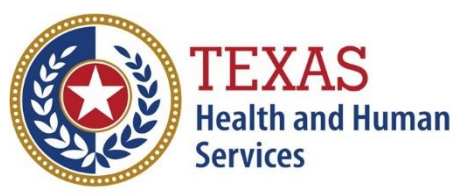

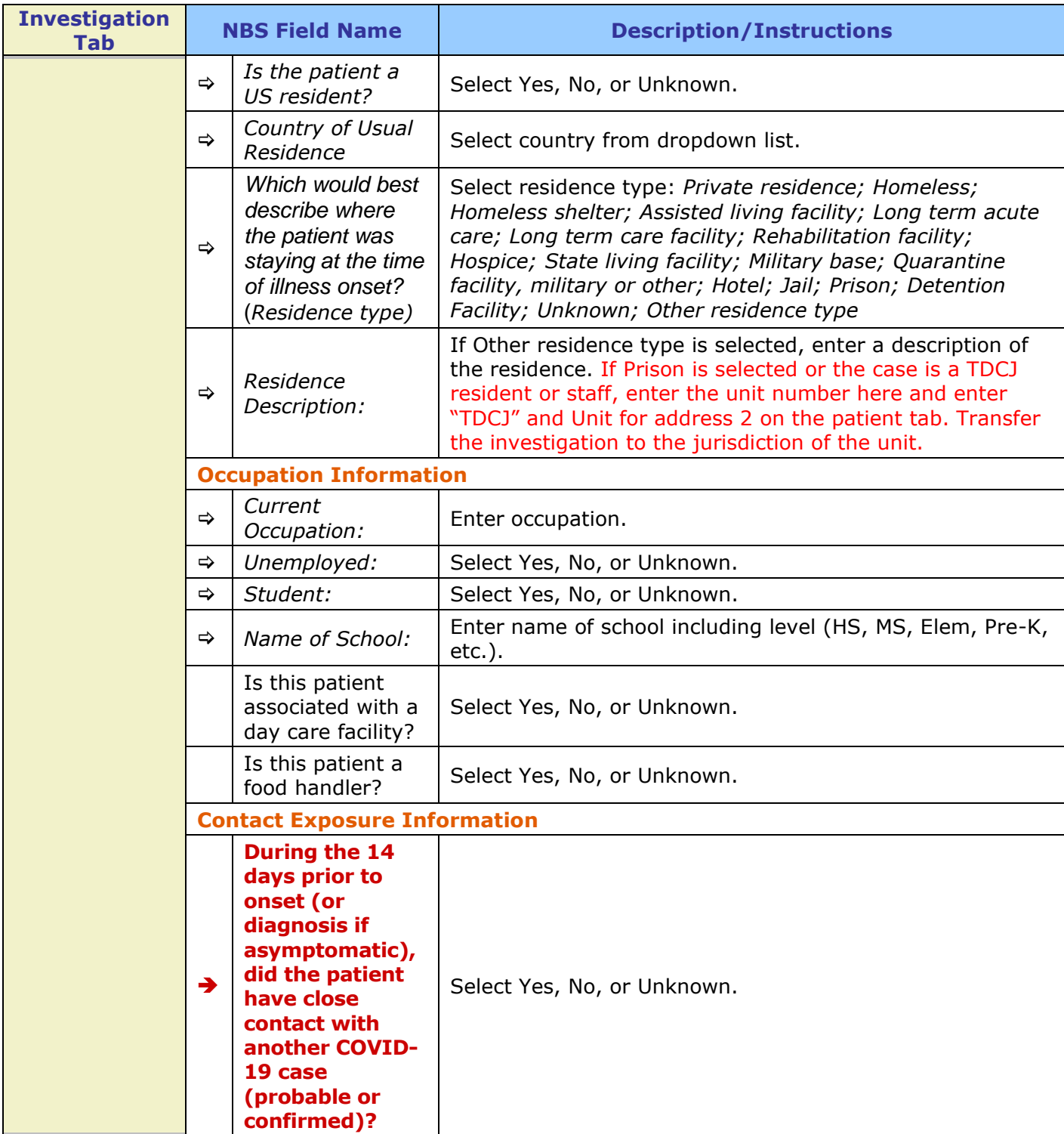

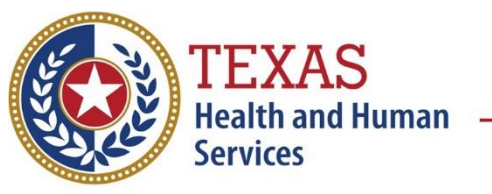

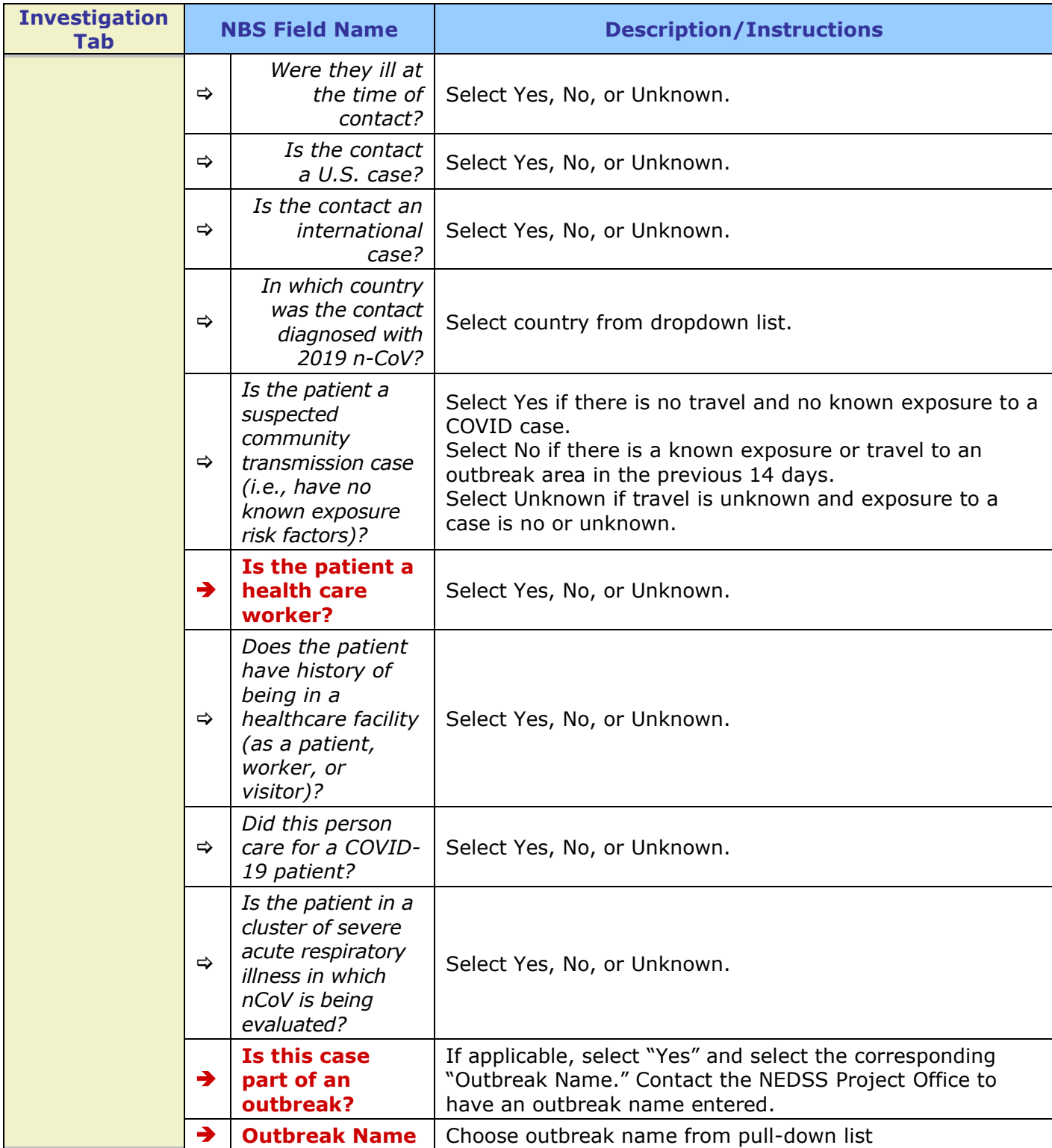

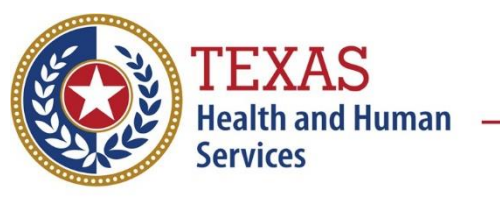

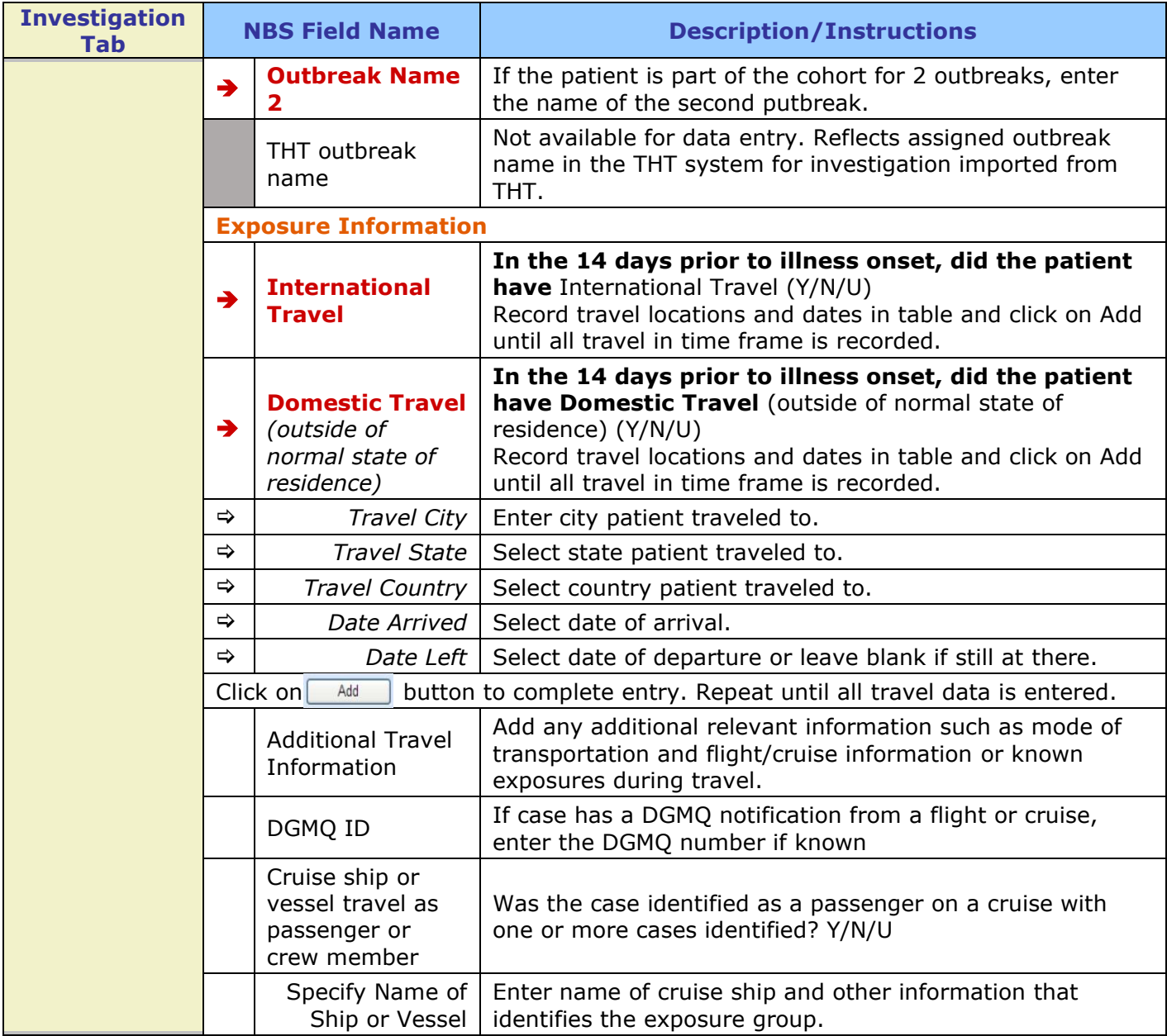

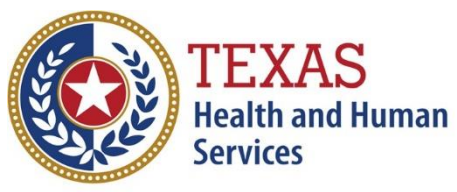

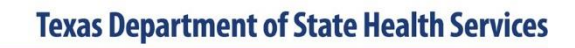

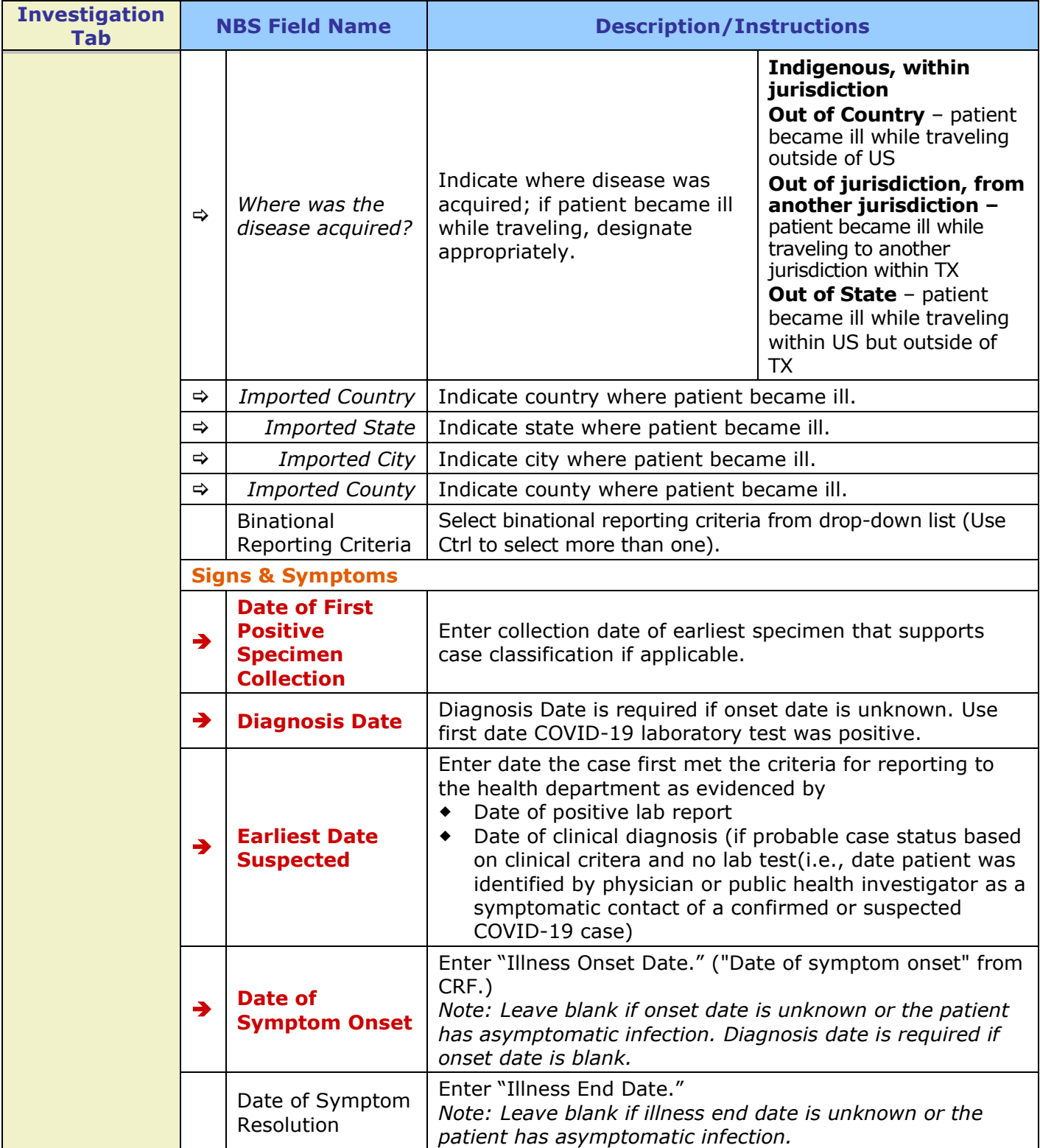

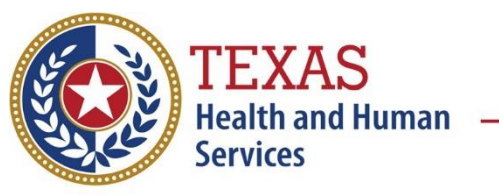

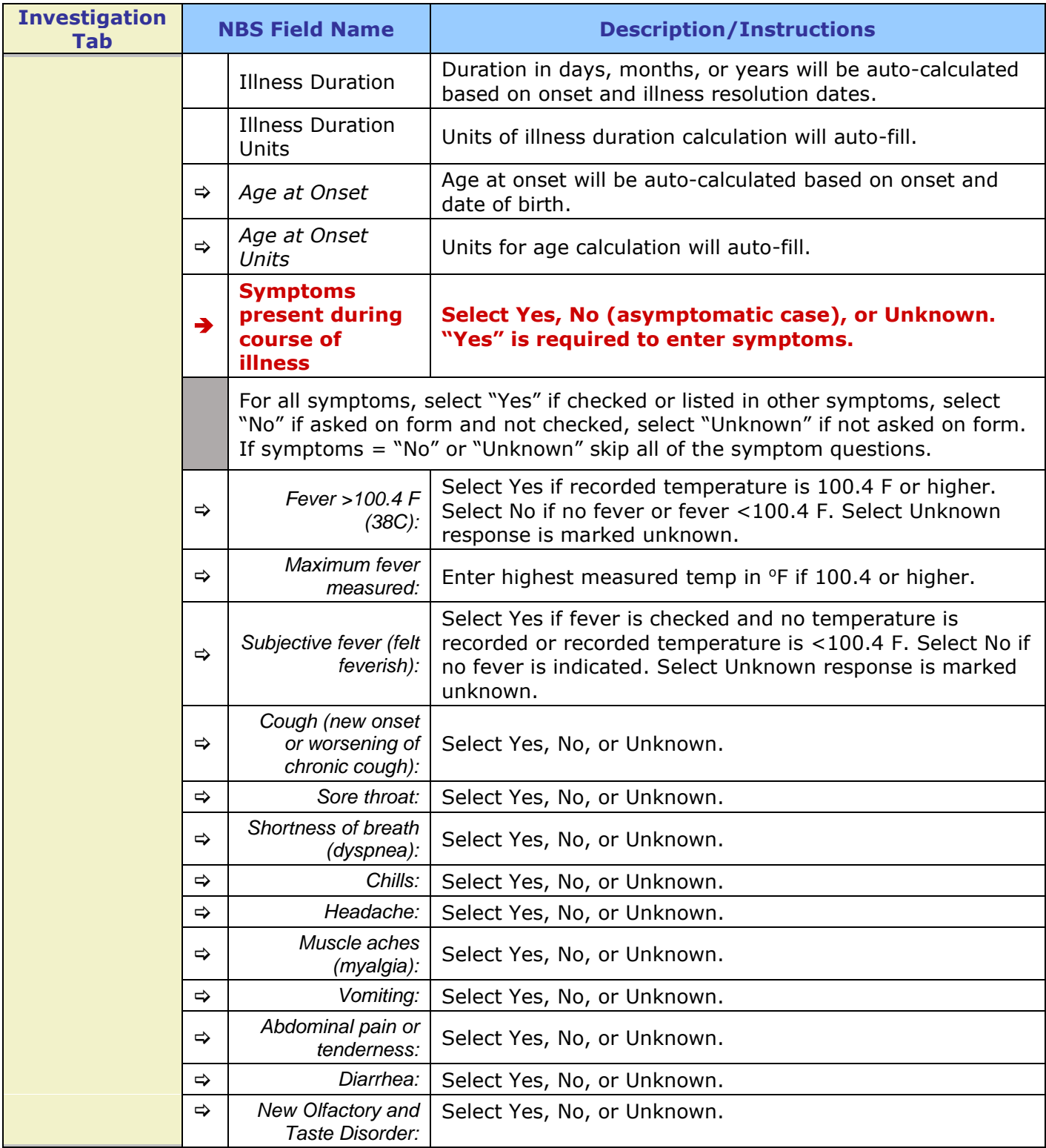

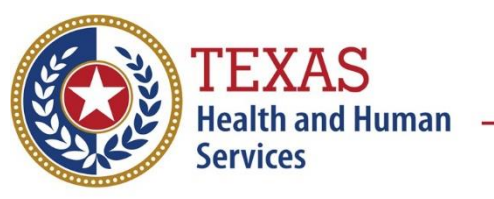

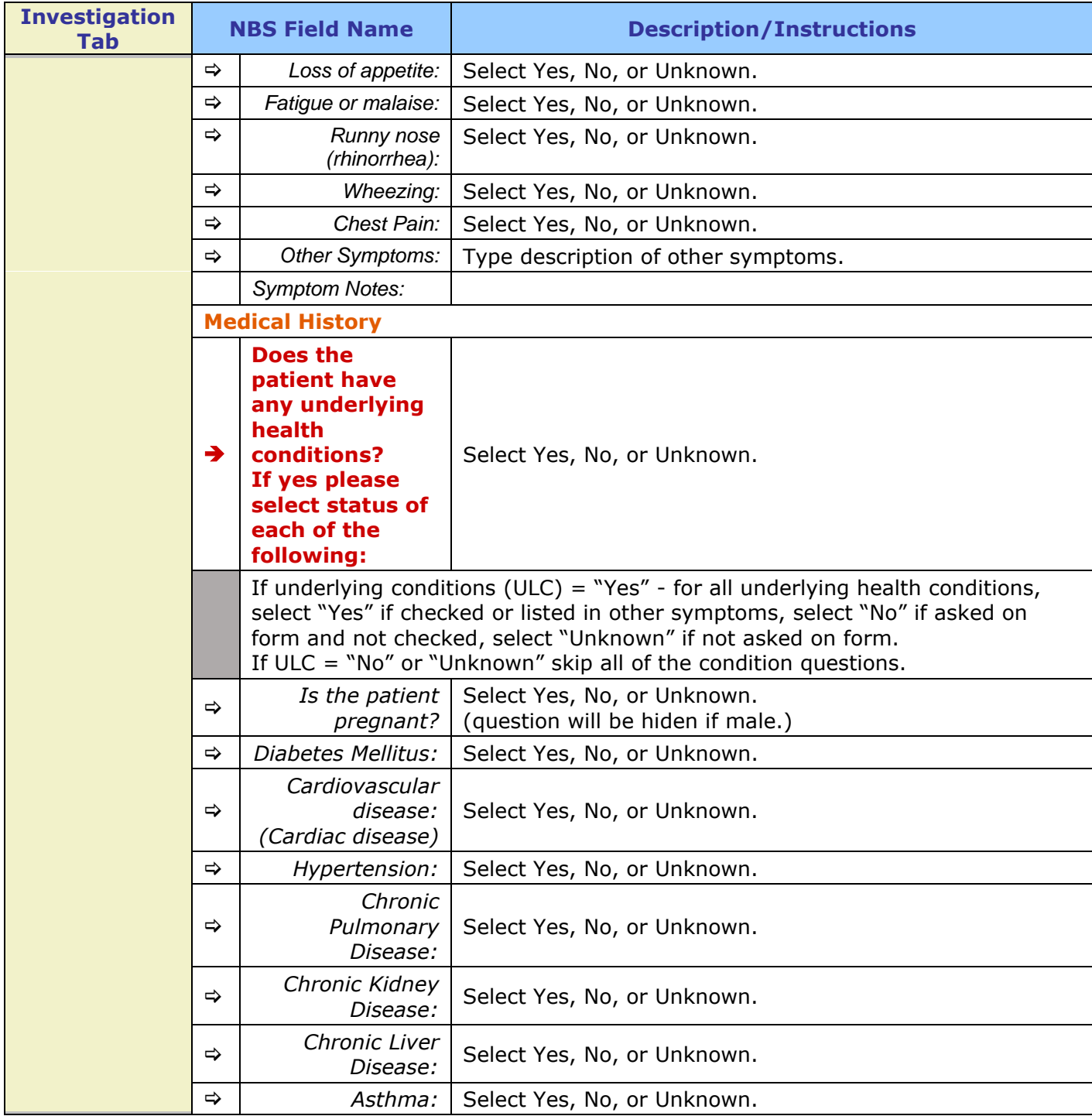

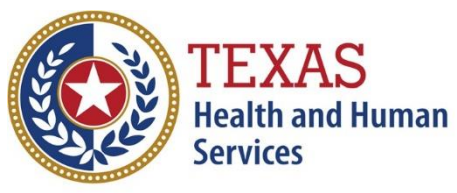

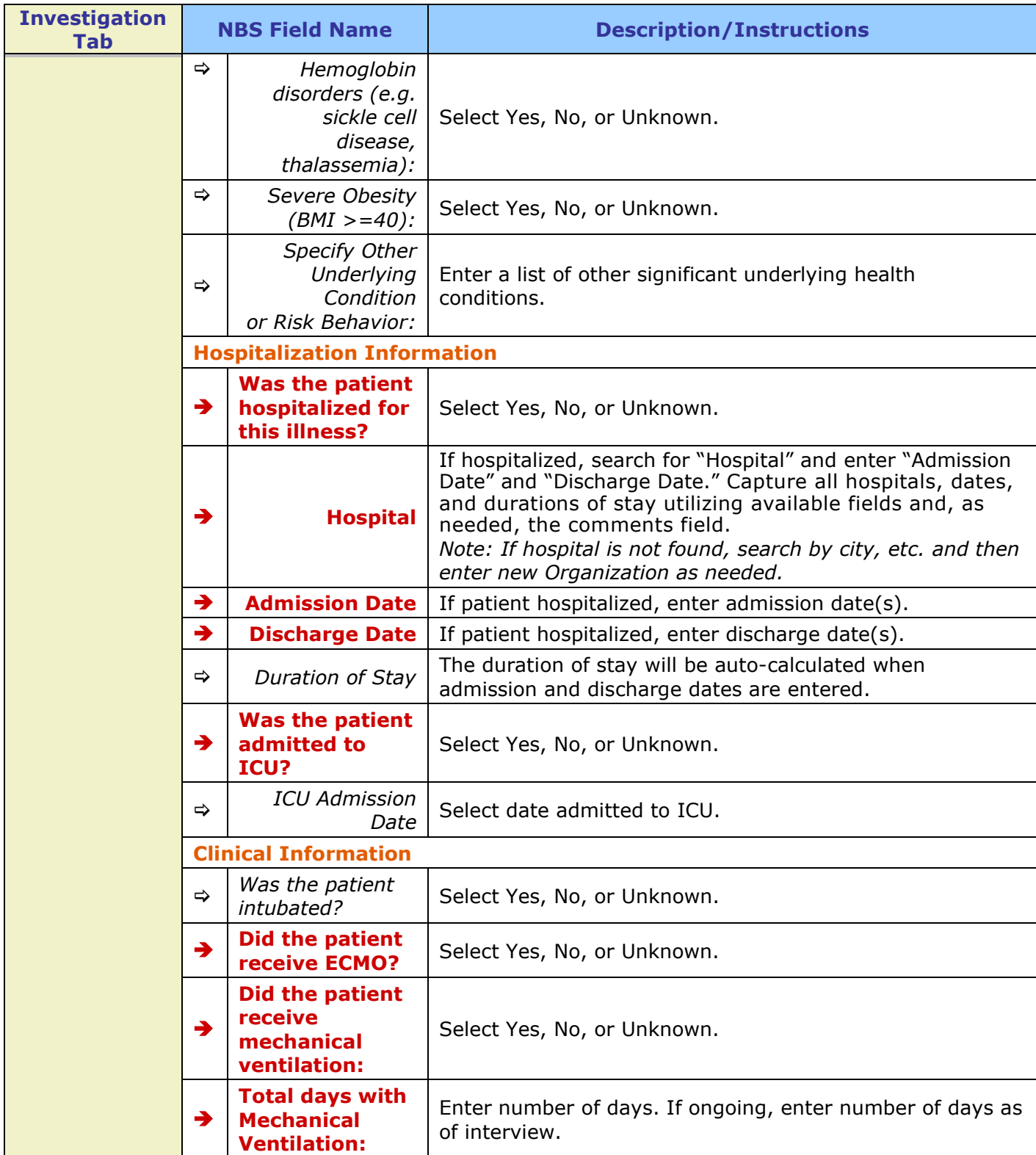

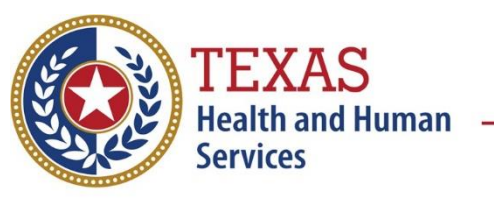

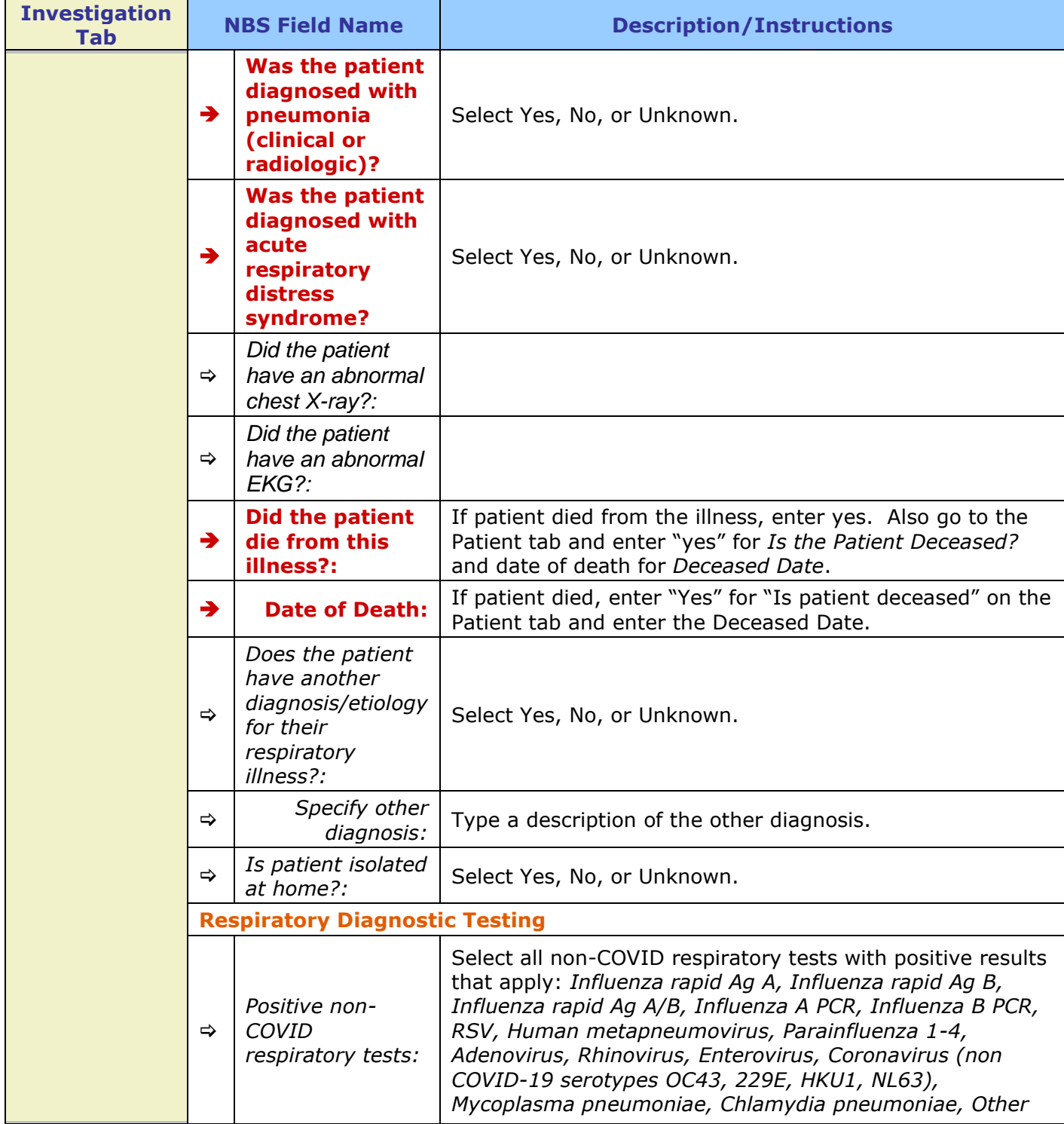

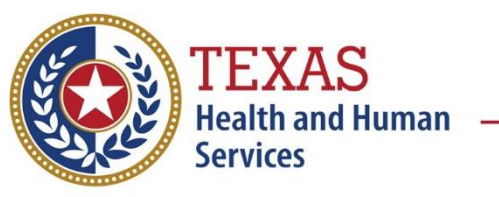

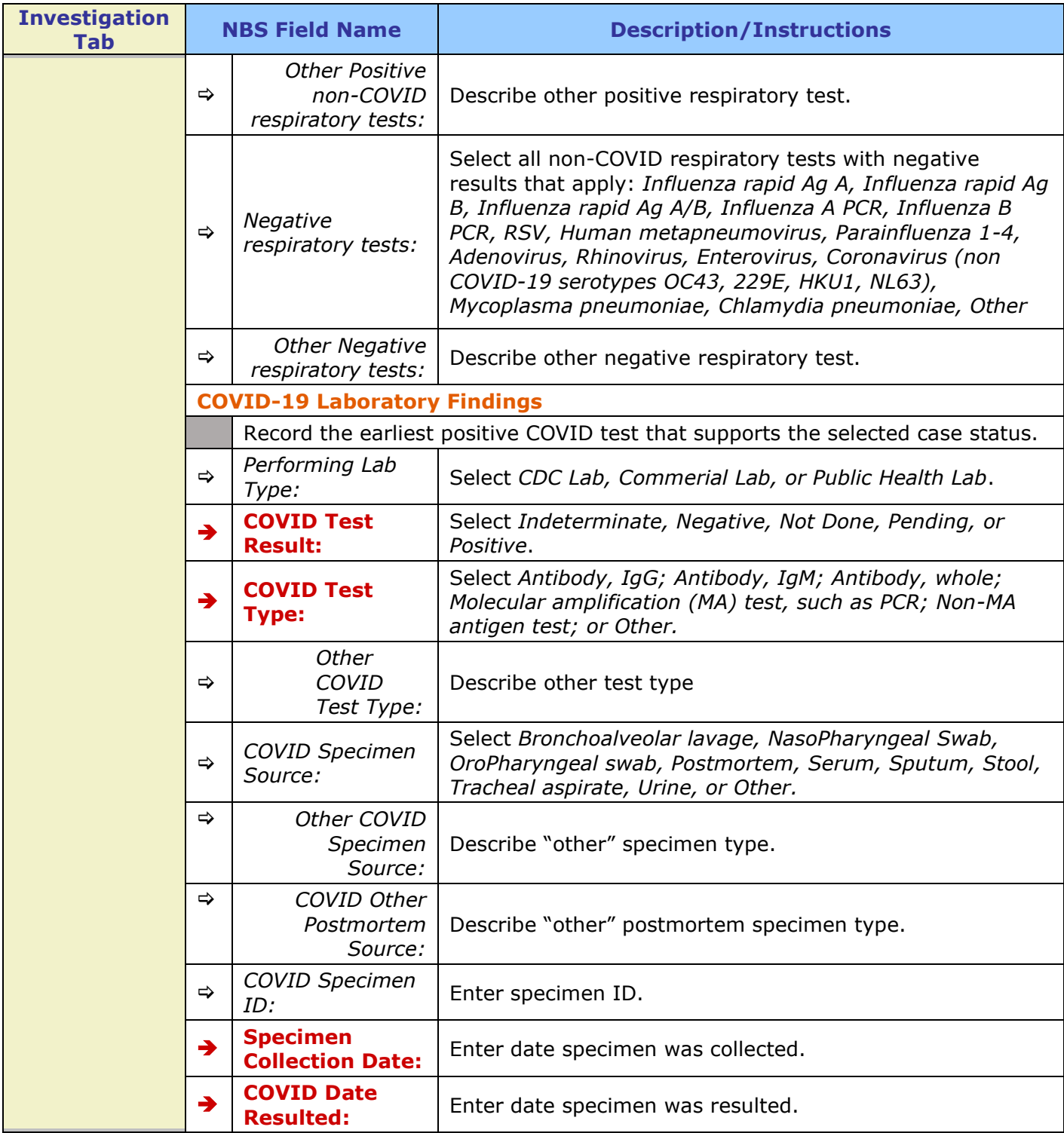

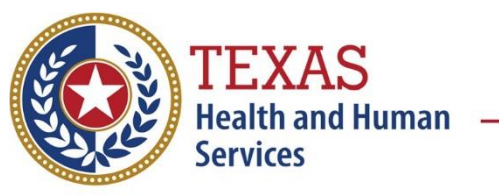

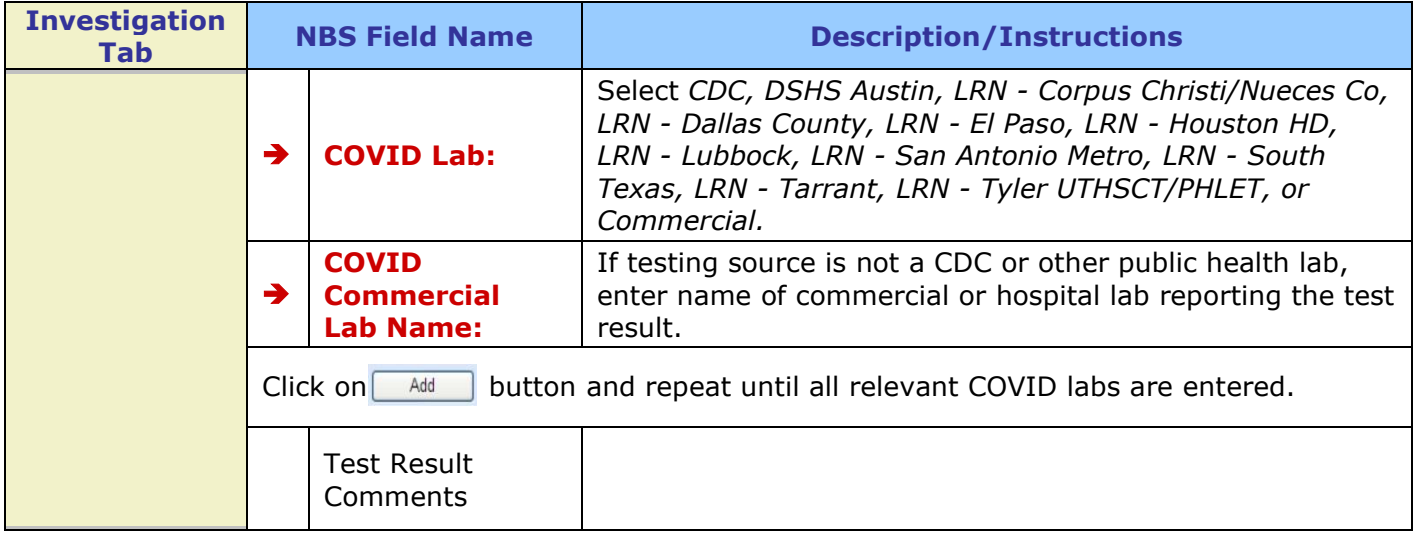